# **MGraph - intuitive Data Analysis**

Since **MGraph** provides easily accessible mechanisms for calculation, display and presentation, it is perfectly suited for the fast and intuitive analysis of large data sets. With MGraph, you can retrieve and analyse measurement data from various sources and in different data formats. With optional available components, MGraph can handle and process videos and images, too.

### **Features**

#### **Data handling**

- $\Box$  Analysis of data files of unlimited size with configurations listed below:
	- $\Box$  File rollover (post mortem)
	- $\Box$  Data may be spread across several files, folders or hard disks
- $\Box$  Hierarchical display of data via project tree (including preview function)
- $\Box$  Annotations for data records, data ranges and single measuring point
- $\Box$  An unlimited number of data files and data records may be opened.
- $\Box$  Attributes of data records may be changed: name of record, description, unit, comment
- $\Box$  Editing the dataset properties: Dataset name, label, unit, commentary
- $\Box$  Import of all common data file formats: ASCII, DasyLab (\*.ddf), DiaDem (\*.dat), Famos (\*.dat, \*.raw), ME3 V2 (\*.dat), nCode (\*.dac), Quasar, RigSys (\*.dmd), Remus (\*.rms), RPCIII, Servotest (\*.sbf, \*.sbr), So-Mat (\*.sif), TurboLab (\*.dat), WAV-Daten
- $\Box$  Export of selected data records into different file formats: ASCII, DasyLab (\*.ddf), DiaDem (\*.dat), MS-Excel (\*.xls), Famos (\*.dat, \*.raw), MatLab (\*.mat), ME3 V2 (\*.dat), nCode (\*.dac), RigSys (\*.dmd), Remus (\*.rms), RPCIII, Servotest (\*.sbf, \*.sbr), TurboLab (\*.dat)
- $\Box$  Aggregation of different data files in projects
- $\Box$  Loading and storage of project configurations
- $\Box$  Data records may be defined as result of arithmetical calculations
- $\Box$  Processing of data records with varying sample rates

#### **Interactive Display**

- $\Box$  Display as many data records as you would like in different graphical representations: time plot, XY-plot, bar chart, listing
- $\Box$  Cursor functions: time cursor, cross hairs cursor, difference cursor, interpolated cursor values while using data records with varying sample rates
- $\Box$  Multiple zoom functions: unrestricted zoom in / zoom out, fit whole data range, horizontal and vertical scrolling, restoration of one of the ten last zoom levels used
- $\Box$  Combination of plots
- $\Box$  Scaling of axes: manual scaling for each individual data record, optimised auto scaling based on value range for each individual data record, adjustment of scales for all data records
- $\Box$  Display of data records with different sample rates
- $\Box$  Labelling and highlighting of measurement points and data ranges
	- $\Box$  Links can be saved in an individual data file
	- $\Box$  Fast display of labels by selection of labels inside the hierarchical tree
- $\Box$  Type of display and type of print can be parameterised
- Graph definition: individual colour and line for each graph
- $\Box$  Integrated display of legends and cursor data

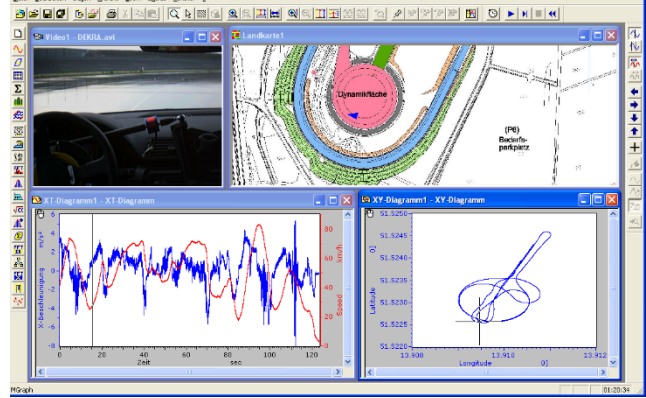

**IFGF** 

**Datensysteme Gmbl** 

STIEGELE Datensysteme GmbH, Herrngasse 14, 91541 Rothenburg ob der Tauber, Germany

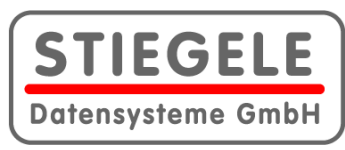

# **MGraph - intuitive Data Analysis**

### **Presentations**

- $\square$  Scientific and business graphics with unconfined design options
- $\Box$  Insertion of data, charts and table via drag&drop
- $\Box$  Design of templates for consistent display of forms
- $\Box$  Plot functions:
	- $\square$  Lines, rectangles
	- $\Box$  Display of graphics as background image or logo
	- $\Box$  Text in any Windows-font available
	- $\Box$  Data objects like charts and tables
- $\Box$  Object attributes may be edited (colours, fill patterns, content)
- $\Box$  Effortless alignment and scaling of graphic objects
- $\Box$  Objects used in other programs may be embedded via OLEinterface (e.g. MS-Excel)
- $\Box$  Serial output of all presentation pages via printer
- $\Box$  Preview of presentation page inside the project tree

### **Printout**

- $\Box$  Printout of record can be issued from the project tree
- $\Box$  Printout of all records stored inside a file onto one or multiple pages
- $\Box$  Printout of individual tables and charts
- $\Box$  Printout of individual pages from a presentation
- $\Box$  Sorted printout of all pages of a presentation

### **Statistics**

- $\Box$  Statistical parameters:
	- $\Box$  Minimum, maximum, mean values, differences (X+Y), standard deviation
	- $\Box$  Linear regression, gradient

## **MGraph Options**

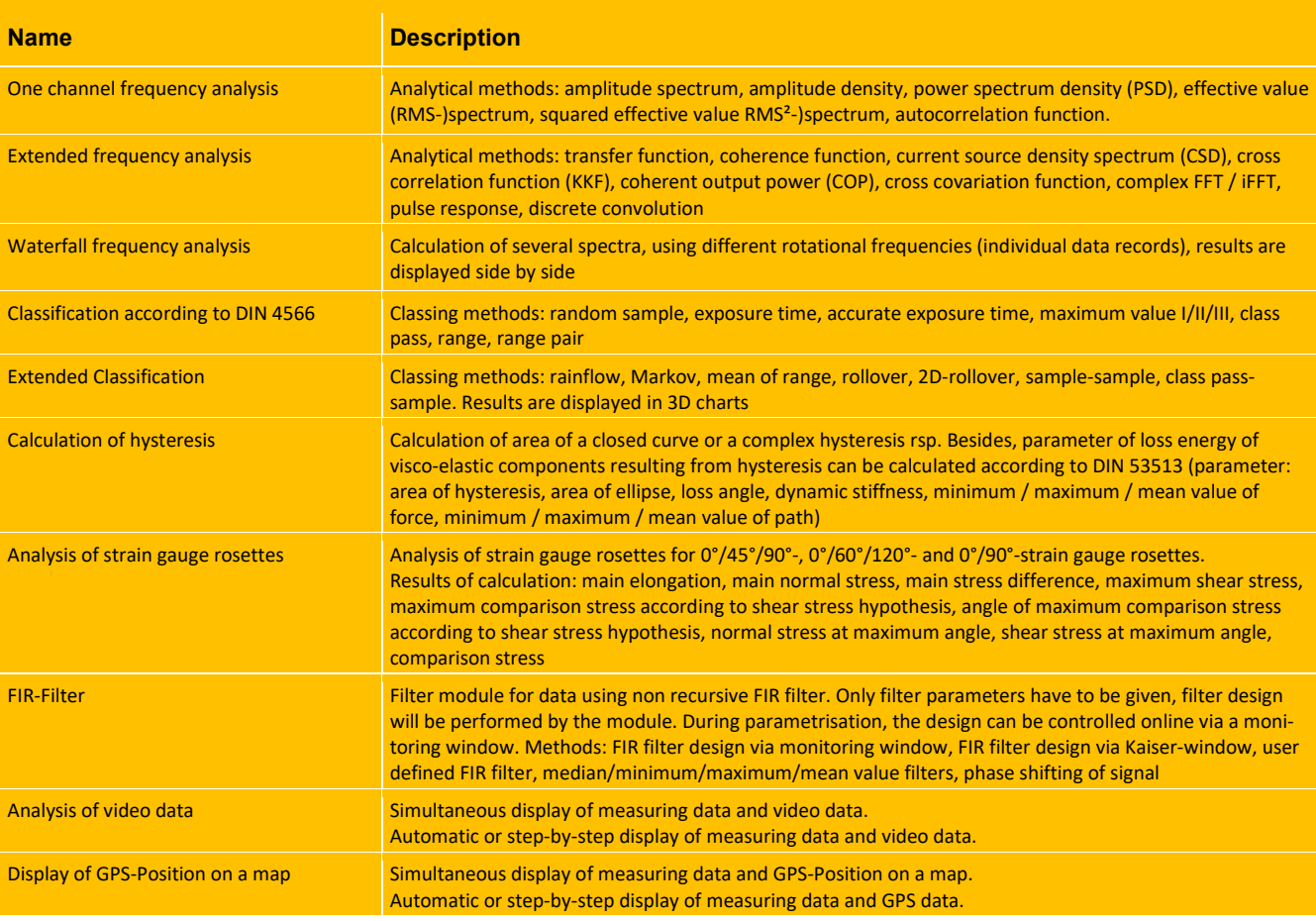

STIEGELE Datensysteme GmbH, Herrngasse 14, 91541 Rothenburg ob der Tauber, Germany

Tel.: +49-(0)9861-9488-0, Fax.: +49-(0)9861-9488-49, eMail: contact@stiegele.eu, Web: www.stiegele.eu